# Korišćenje informacionih tehnologija u obrazovanju studenata iz oblasti Električnih mašina i pogona na FTN Čačak

Miroslav Bjekić

*Apstract* **— Rad prikazuje vrlo skraćeni pregled iskustava u korišćenju informacionih tehnologija od 1993. godine do danas u nastavi predmeta Električne mašine i elektromotorni pogoni na Fakultetu tehničkih nauka u Čačku. Opisani su različiti načini korišćenja javno dostupnih kao i samostalno kreiranih programa. Svi sadržaji su samo navedeni sa datim linkovima (70 linkova) kojima se mogu dobiti detaljnije informacije. U radu su najkraće opisani načini njihovog korišćenja. Posebna pažnja je posvećena udaljenim eksperimentima i snimljenim video zapisima iz laboratorije. Način korišćenja navedenih tehnologija (hardver i softver) se u nastavi vremenom prilagođavao i usavršavao, što je u radu i pokušano da se najkraće hronološki opiše.**

*Indeks termina* **— Električne mašine, Informacione tehnologije, Udaljeni eksperimenti, Geogebra**

#### I. UVOD

Kao asistent na Tehničkom fakultetu u Čačku (danas Fakultetu tehničkih nauka u Čačku) autor rada od 1991. godine aktivno istražuje i koristi sve dostupne mogućnosti kojima se može unaprediti nastava u oblasti Električnih mašina i pogona. Svi ti sadržaji su postavljeni na sajtu Laboratorije za električne mašine, pogone i automatiku [\(EMPA\)](http://www.empa.ftn.kg.ac.rs/) i javno su dostupni.

Rad predstavlja pregled dela tih aktivnosti, koje se i danas aktivno koriste u nastavi.

U prethodnih dvadesetak godina na FTN u Čačku je realizovano više projekata čiji je cilj bio korišćenje informacionih tehnologija u nastavi. U ovom radu će samo biti navedeni, a dodatne informacije se mogu pronaći u literaturi [1-4].

Programi stručnog usavršavanja nastavnika akreditovani od strane Ministarstva prosvete: "*Komunikacija i učenje u nastavi tehnike"* (2002-2009); "*Upotrebi računar u nastavi*" (2003-2007); "*Diferencirana informatička obuka nastavnika*" (2007- 2008); "*Nova tehnička rešenja i trendovi u izvođenju nastave iz grupe predmeta elektrotehničke struke*" (2003- 2005) i "*Obuka nastavnika srednjih stručnih škola iz elektrotehnike, računarstva i mehatronike za izvođenje udaljenih eksperimenata*" (2016-2018)

Nacionalni projekti: "*Nova tehnička rešenja i trendovi u izvođenju nastave iz grupe predmeta elektrotehničke* 

*struke, u okviru Programa reforme srednjeg stručnog obrazovanja i Evropske agencije za rekonstrukciju*" 2006; "*Inoviranje grupe stručno aplikativnih predmeta studijskog program ERI - modul Industrijska elektroenergetika u cilju razvoja digitalnih kompetencija i izvođenja elemenata koncepta Industrija 4.0*", 2018.

Međunarodni projekat: "*New Technological Solutions and Implementation in Vocation High-school Educational for Electrical Engineering*", VET Srbija, Projekat 03/SER01/12/003-04-G/IF/028, u okviru Programa reforme srednjeg stručnog obrazovanja

## II. PROGRAMI KREIRANI U QBASIC-U 1993 I 1994 GODINE

Devedesetih godina, kada su PC tek počeli da se uvode kao nastavno sredstvo na fakultetima, bilo je moguće u skladu sa tehničkim karakteristikama i postojećim hardverskim ograničenjima ipak kreirati obrazovne softvere korisne za nastavni proces. I posle 30 godina ovi softveri se aktivno koriste u nastavi. Krajem 2017 godine oni su modifikovani da bi bili kompatibilni za korišćenje u novim verzijama Windows operativnog sistema. Pre toga su desetak godina izvršni fajlovi tipa \*.exe pokretani preko posebnih emulatora, koji su znatno usložnjavali rad. U radu su oni samo navedeni i demonstrirani sa jednim ekranskim prikazom. Detaljnije informacije se mogu videti u literaturi [5-8]. Video zapisi rada sa programima se mogu videti na sledećem [linku.](https://www.youtube.com/playlist?list=PLsXBNMuIU-4vYc0i6lbr8MV24qm9hTAoS)

#### **Namotavanje indukta motora JS:**

Programi crtaju tablicu namotavanja za jednoslojni ili dvoslojni, paralelni ili redni navoj indukta mašine JS. Primer jedne tablice namotavanja dat je na Sl. 1.

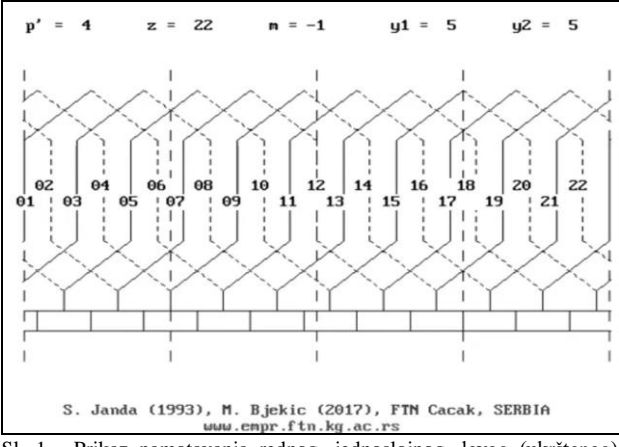

Sl. 1. Prikaz namotavanja rednog, jednoslojnog, levog (ukrštenog) navoja indukta mašine jednosmerne struje. [\(link\)](http://www.empa.ftn.kg.ac.rs/reference/obrazovni-softveri/Namotavanje%20masina%20JS/Namotavanje%20indukta%20masine%20JS.htm)

Miroslav Bjekić, Fakultet tehničkih nauka u Čačku, univerziteta u Kragijevcu, Svetog Save 65, 32000 Čačak, Srbija (e-mail: miroslav.bjekic@ftn,kg,ac,rs) ORCID ID [\(https://orcid.org/0000-0002-](https://orcid.org/0000-0002-5627-4807) [5627-4807](https://orcid.org/0000-0002-5627-4807) )

#### **Namotavanje indukta motora naizmenične struje**

Napisano je po 8 programa kojima se u obliku animacije crtaju tablice namotavanja i razvijene šeme za jednoslojni ili dvoslojni, prečnički ili skraćeni, paralelni ili redni navoj. Primer tablice je dat na Sl. 2 a razvijene šema na Sl. 3.

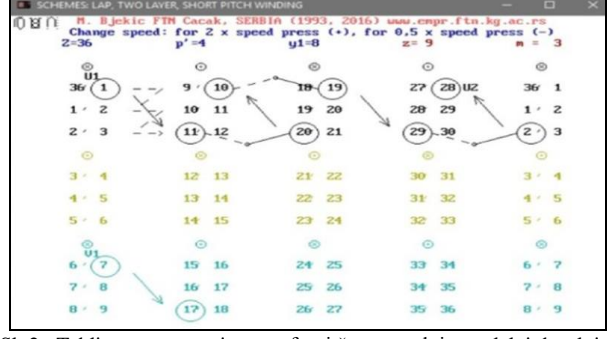

Sl. 2. Tablica namotavanja za trofazni četvoropolni paralelni dvoslojni skraćeni navoj [\(link](http://www.empa.ftn.kg.ac.rs/reference/obrazovni-softveri/Namotavanje%20asinhronih%20masina/namotavanje%20statora%20asinhrone%20masine.htm) – primer 6a).

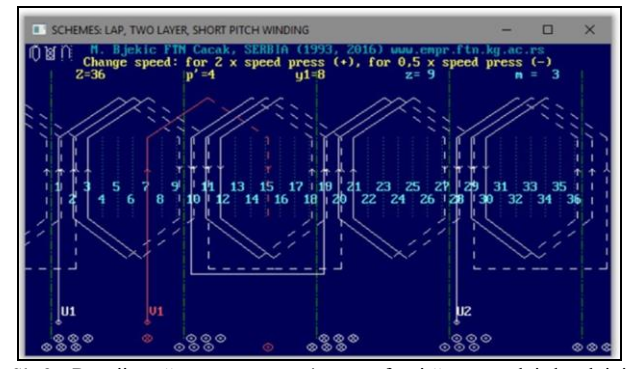

Sl. 3. Razvijena šema namotavanja za trofazni četvoropolni dvoslojni skraćeni navoj [\(link](http://www.empa.ftn.kg.ac.rs/reference/obrazovni-softveri/Namotavanje%20asinhronih%20masina/namotavanje%20statora%20asinhrone%20masine.htm) – primer 6b).

#### **Magnetna polja mašina naizmenične struje**

Tri posebna programa omogućavaju simulaciju: Jednofaznog pulsacionog magnetnog polja; Razdvajanje jednofaznog pulsacionog magnetnog polja na dva obrtna polja suprotnih smerova obrtanja (demonstracija Leblanove teoreme); Formiranje dvofaznog i trofaznog obrtnog magnetnog polja sa promenom smera obrtanja; Eliptično obrtno magnetno polje; Eliptično obrtno magnetno polje predstavljeno kao zbir direktnog i inverznog polja.

Na slici 4 prikazan je postupak razdvajanja dva pulsaciona polja na direktnu i inverznu komponentu (prikazana je jedna od 6 posebnih animacija).

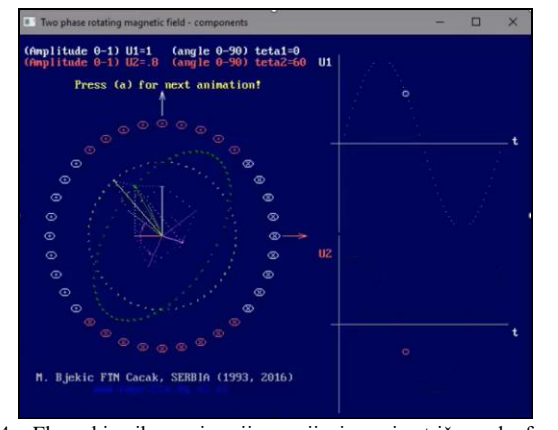

Sl. 4. Ekranski prikaz animacije razvijanja nesimetričnog dvofaznog magnetnog polja na direktnu i inverznu komponentu [\(link\)](http://www.empa.ftn.kg.ac.rs/reference/obrazovni-softveri/Magnenta%20polja/Magnetna%20polja.htm).

## III. KORIŠĆENJE MOGUĆNOSTI MS OFFICE-A U **NASTAVI**

Kao najkorišćeniji softverski paket MS Office je svima dostupan i instalisan je na skoro svim računarima za ličnu upotrebu. Imajući to u vidu iskorišćene su neke od njegovih mogućnosti i to pre svega za obradu rezultata merenja (MS Excel) i pripremu prezentacija na času (MS PowerPoint). Kao primer ovih mogućnosti biće prikazano samo 3 izabrana programa.

### **Magnetna polja mašina naizmenične struje (Excel)**

Domaći zadatak koji studenti dobijaju je da konstruišu oblik rezultujućeg magnetnog polja koje stvaraju trofazni namotaji kod kojih nisu ispunjeni uslovi za formiranje obrtnog magnetnog polja. Prostorni ugao između namotaja, amplituda i fazni stav priključnog napona se za svakog studenta zadaju posebno. Radi provere rezultata kreiran je Excel program koji prikazuje rezultantno polje i vrednosti polja za 12 različitih trenutaka jedne periode (na slici 5. su prikazana samo prva dva trenutka).

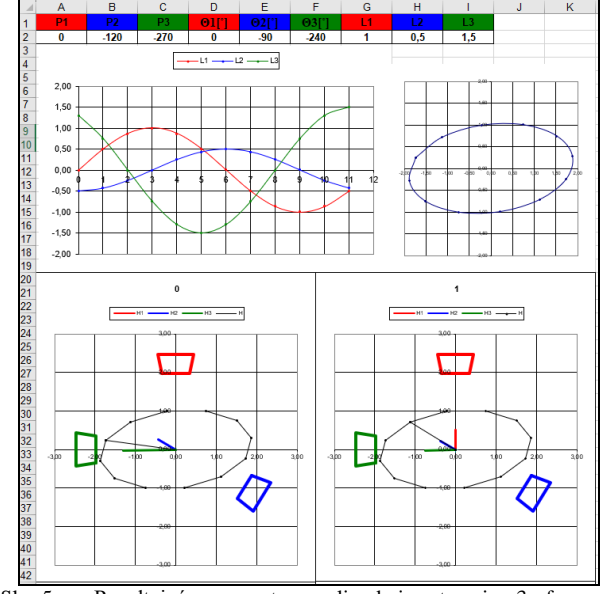

Sl. 5. Rezultujuće magnetno polje koje stvaraju 3 faze sa nesimetričnim prostornim rasporedom, nesimetričnim napajanjem i faznim stavom – u trenutku 0 i 1 [\(link\)](http://www.empa.ftn.kg.ac.rs/razno/MP.xls).

#### **Prikaz energetske šeme - Sl. 6 i upravljačke šeme – Sl. 7 (PowerPoint)**

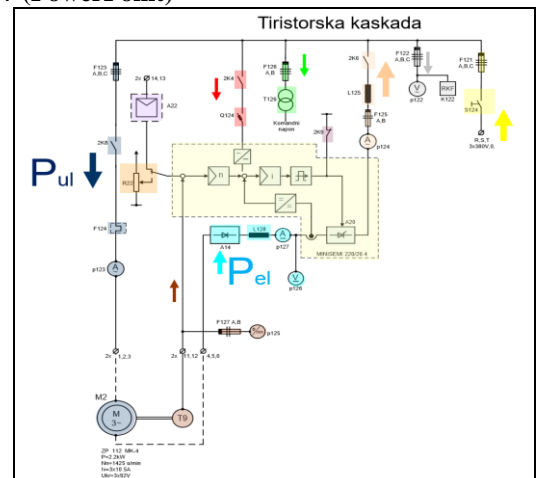

Sl. 6. Početni slajd energetske šeme upravljanjem asinhronog motora podsinhronom kaskadom. Klikom na izabrani objekat dobijaju se dodatne šeme ili slike [\(link\)](http://www.empa.ftn.kg.ac.rs/SA%20STAROG%20SAJTA/7%20REGULACIJE/Vezba%207.pps).

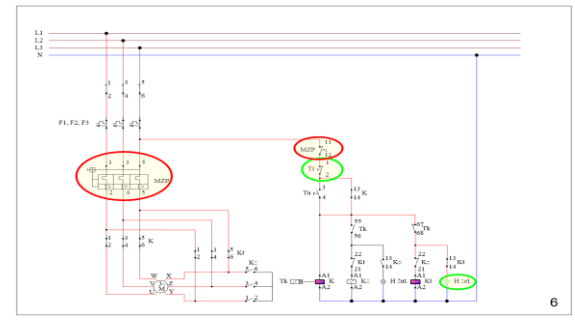

Sl. 7. Puštanje u rad asinhronog motora preko automatskog prebacača zvezda-trougao LAD912GV [\(link\)](http://www.empa.ftn.kg.ac.rs/SA%20STAROG%20SAJTA/6%20POGONI/Prezentacija%20vezbe%206a)%20(spojna%20sema).pps)

## IV. ANIMACIJE U NASTAVI

Dobar primer animacija korišćenih u nastavi električnih mašina je sajt LESIC autora Sabina Metjua. Sadrži 13 lista. Ima preko 5 miliona pratilaca. Predstavlja jedan od boljih YouTube kanala sa animacijama iz oblasti tehnike. Iz električnih mašina je do danas kreiran [21 video](https://www.youtube.com/playlist?list=PLuUdFsbOK_8qVROrfl2M2WSV2xAz-ABVU) zapis. Više od polovine njih ima višemilionske preglede. Deo njih je prikazan na Sl. 8. Animacije kreirane pre više od 5 godina su prevedene na srpski jezik i na raspolaganju je studentima FTN Čačak kao posebno kreirani \*.srt fajlovi. Ovi prevodi do danas nisu pridruženi postojećoj bazi prevoda. Umesto njih, mogu se koristiti i dostupni automatski prevodi.

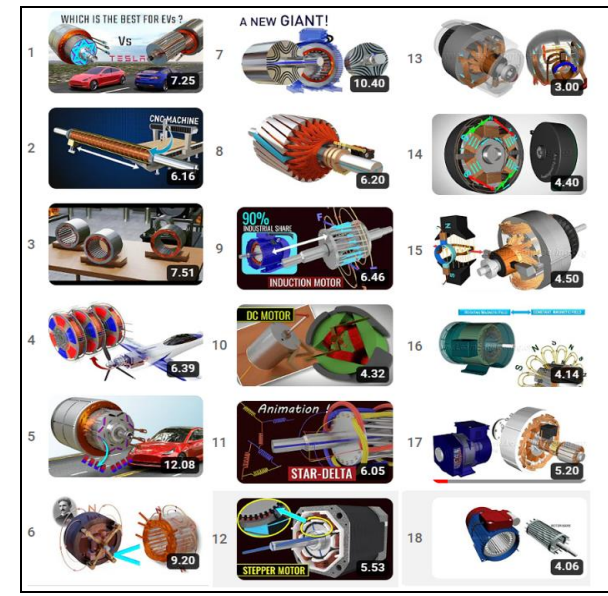

Sl. 8. Deo liste sa animacijama iz oblasti Električnih mašina [\(link\)](https://www.youtube.com/playlist?list=PLuUdFsbOK_8qVROrfl2M2WSV2xAz-ABVU)

## V. KORIŠĆENJE APLETA U NASTAVI

Apleti su pre dvadesetak godina bili vrlo popularni i korišćeni u nastavi. Iz oblasti Električnih mašina je bilo više stotina apleta kreiranih na mnogim svetskim univerzitetima. Ali iz sigurnosnih razloga Java je izbačena iz novijih Windows operativnih sistema i ovi programi, iako preuzeti sa interneta su danas neupotrebljivi. Ipak, nekoliko njih je i dalje na raspolaganju i koriste se u nastavi na FTN u Čačku (npr. [Falstad,](https://www.falstad.com/mathphysics.html) [Walter\\_Fendt](https://www.walter-fendt.de/html5/phsr/) – preveden na srpski jezik zahvaljujući prof. Šoškiću FMG, Kraljevo, [Riaz\)](http://people.ece.umn.edu/users/riaz/). Uz dozvolu autora Mahmuda Riaza, simulacioni programi, prikazani na Sl. 9 i apleti su iskorišćeni kao primeri u udžbeniku Regulacija elektromotornih pogona [9].

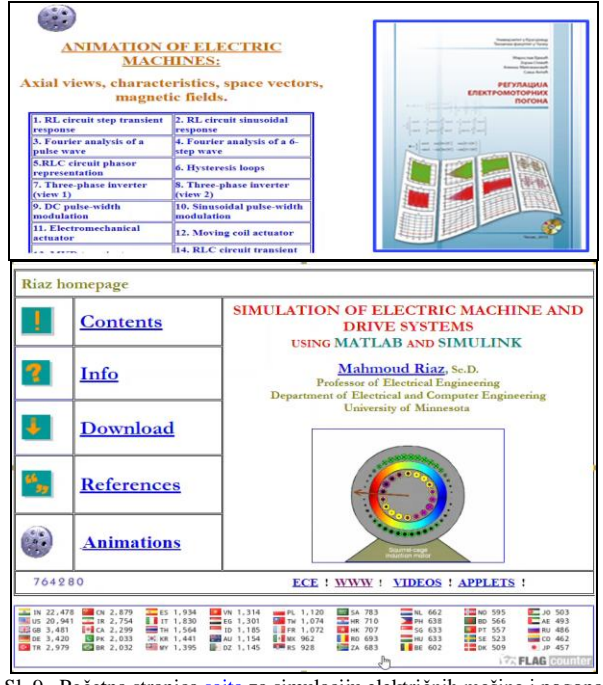

Sl. 9. Početna stranic[a sajta](http://people.ece.umn.edu/users/riaz/) za simulaciju električnih mašina i pogona

#### VI. KORIŠĆENJE SPECIJALIZOVANIH SOFTVERA

Postoji više besplatnih i komercijalnih program korišćenih u nastavi električnih mašina [10,11]. Među njima po svom kvalitetu i lakoći korišćenja se izdvaja program [FEMM,](https://www.femm.info/wiki/HomePage) kojim se metodom konačnih elemenata rešavaju dvodimenzionalna magnetna kola. Pored toga, aktivno je korišćen i koristi se program LabView pre svega u prikupljanju i obradi rezultata laboratorijskih merenja [12-16].

#### VII. YOUTUBE SADRŽAJ

Trenutno YouTube [kanal EMPA laboratorije](https://www.youtube.com/channel/UC3PfUpSwXwX21ECwtcDzPug) (Sl. 10) sadrži preko 40 posebnih lista sa preko 600 izabranih video zapisa sakupljanih u prethodnim godinama.

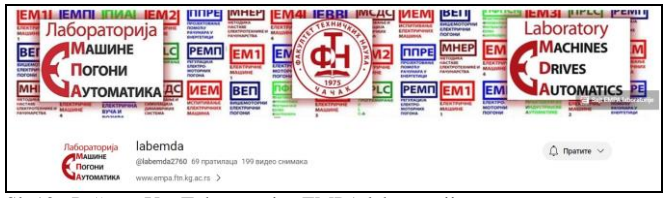

Sl. 10. Početna YouTube stranica EMPA laboratorije.

**Standardne električne mašine** se nalaze u sledećim listama: [Transfrmatori;](https://www.youtube.com/watch?v=Y5BNqRP0wW8&list=PLsXBNMuIU-4sP_1CUrBL41fnsIpgNFrON&pp=gAQB) [Elektromehaničko pretvaranje](https://www.youtube.com/watch?v=_Br9FWaD45E&list=PLsXBNMuIU-4toIAzIYZCbWUOJ75SraOhm&pp=gAQB)  [energije;](https://www.youtube.com/watch?v=_Br9FWaD45E&list=PLsXBNMuIU-4toIAzIYZCbWUOJ75SraOhm&pp=gAQB) [Mašine jednosmerne struje;](https://www.youtube.com/watch?v=1Y_pQCUdUcw&list=PLsXBNMuIU-4us4lJEAZaqxvpMTbPwEtUD&pp=gAQB) [Trofazne asinhone](https://www.youtube.com/watch?v=QCQFFUdYF94&list=PLsXBNMuIU-4u7ku2UqeJly8NifrNUCVTh&pp=gAQB) [mašine;](https://www.youtube.com/watch?v=QCQFFUdYF94&list=PLsXBNMuIU-4u7ku2UqeJly8NifrNUCVTh&pp=gAQB) [Sinhrone mašine;](https://www.youtube.com/watch?v=OxoGG9SoVG4&list=PLsXBNMuIU-4uIybVOOm9Lq1-9MeB4SLnI&pp=gAQB) [Elektromotorni](https://www.youtube.com/watch?v=zt9anNjlTc8&list=PLsXBNMuIU-4trK0AR2BZ8kCAM8r1_Hqj6&pp=gAQB) pogoni; [Energetska elektronika;](https://www.youtube.com/watch?v=_O-1Fgc_xUg&list=PLsXBNMuIU-4vowcVBoD560qg1xn_aQnrV&pp=gAQB) [Automatika](https://www.youtube.com/watch?v=twBJpeJh_Cc&list=PLsXBNMuIU-4vhv-IE_6azPIsF34Mm2J9r&pp=gAQB)

**Specijalne električne mašine** su razvrstane u sledeće liste: [Jednofazni asinhroni motori;](https://www.youtube.com/watch?v=FDerrQw99KU&list=PLsXBNMuIU-4uNtpGJAfcyL2eSgRvP3-7g&pp=gAQB) [Univerzalni](https://www.youtube.com/watch?v=0PDRJKz-mqE&list=PLsXBNMuIU-4tnxFBChIj525FCM2a8DYDF&pp=gAQB) motori; [Koračni motori;](https://www.youtube.com/watch?v=VMwv4XFZ2L0&list=PLsXBNMuIU-4s7WA65VjYNsvA40PsNyzVG&pp=gAQB) [BLDC motori;](https://www.youtube.com/watch?v=bCEiOnuODac&list=PLsXBNMuIU-4ulKDNbfu1cBDjlM03hjirs&pp=gAQB) [Servo motori;](https://www.youtube.com/watch?v=hg3TIFIxWCo&list=PLsXBNMuIU-4t9ayWyFEcrNDBv8u80aeqU&pp=gAQB) [Sinhroni](https://www.youtube.com/watch?v=esUb7Zy5Oio&list=PLsXBNMuIU-4tmgluxa5Ogp7yuqeODqDB2&pp=gAQB)  [reluktantni motori;](https://www.youtube.com/watch?v=esUb7Zy5Oio&list=PLsXBNMuIU-4tmgluxa5Ogp7yuqeODqDB2&pp=gAQB) [Aksijalni motori;](https://www.youtube.com/watch?v=8EEVPVNJHjM&list=PLsXBNMuIU-4vFHXIlAAUarlt08Mb-KF0-&pp=gAQB) [Linearni motori;](https://www.youtube.com/watch?v=uf_Z57gAJTc&list=PLsXBNMuIU-4voc55vplSgr6B0SEFmRGv3&pp=gAQB) [Momentni motori;](https://www.youtube.com/watch?v=U-5a4HVTyE8&list=PLsXBNMuIU-4uupCvLpD4ZmhhZP1xdGJKj&pp=gAQB) [Električna vozila.](https://www.youtube.com/watch?v=3SAxXUIre28&list=PLsXBNMuIU-4uFqq-2gkor515MBTD4vQ_y&pp=gAQB)

Ostale teme: Osnovni [pojmovi;](https://www.youtube.com/watch?v=VlKcBwMmcJA&list=PLsXBNMuIU-4uWrX-sJZ0Hfmz_xMnPjkVa&pp=gAQB) Najjednostavniji [električni motori;](https://www.youtube.com/watch?v=g4f3S42jzmw&list=PLsXBNMuIU-4vYlzFx9Kty9f8wgV8Vq6OP&pp=gAQB) [Autoelektrika;](https://www.youtube.com/watch?v=kFsl5r34lCI&list=PLsXBNMuIU-4uVO0tA3IZb73i6y6xC0-oZ&pp=gAQB) [FEMM,](https://www.youtube.com/watch?v=_jdj7g426Yc&list=PLsXBNMuIU-4tX1Qv5eS_FJoM8h9B3wfuv&pp=gAQB) [Istorija](https://www.youtube.com/watch?v=IN9jb3fzZd0&list=PLsXBNMuIU-4ubD1mkBU4g7pyMGvXfZoyP&pp=gAQB)  [električnih mašina;](https://www.youtube.com/watch?v=IN9jb3fzZd0&list=PLsXBNMuIU-4ubD1mkBU4g7pyMGvXfZoyP&pp=gAQB) [Animacije o Nikoli Tesli;](https://www.youtube.com/watch?v=0W-EUVhqv98&list=PLsXBNMuIU-4s2mvjLgnRDd7qq9CaHRun-&pp=gAQB) [Izabrani](https://www.youtube.com/watch?v=rtlJoXxlSFE&list=PLsXBNMuIU-4uDX-CMe4IzvXHjdpB8xCMY&pp=gAQB)  [eksperimenti profesora Levina;](https://www.youtube.com/watch?v=rtlJoXxlSFE&list=PLsXBNMuIU-4uDX-CMe4IzvXHjdpB8xCMY&pp=gAQB) [Senzori i aktuatori.](https://www.youtube.com/watch?v=J_KoRp8SnoE&list=PLsXBNMuIU-4s3W0Qe-hItjwqAs4gWLlEM&pp=gAQB)

#### **Snimljeni video eksperimenti u EMPA laboratoriji**

U laboratoriji za Električne mašine, pogone i automatiku na Fakultetu tehničkih nauka u Čačku, postavljen je veliki broj eksperimenata i laboratorijskih postavki. Neke od njih (preko 150) je i snimljeno i postavljeno na YouTube kanal laboratorije. Radi ilustracije nekoliko njih je prikazano na Sl. 11. Na časovima laboratorijskih vežbi je nemoguće sve njih izvesti sa studentima. Ovim načinom studentima je omogućeno da pogledaju video zapise laboratorijskih vežbi i da se odluče za one koje, pored obaveznih, mogu samostalno da izvedu u dodatnim terminima koji su im na raspolaganju.

Snimljeni video ogledi su raspoređeni u sledeće linkovane liste čiji nazivi počinju sa rečju EMDA:

[Demonstracioni ogledi;](https://www.youtube.com/playlist?list=PLsXBNMuIU-4tz_3j0sjxXtQiFdVRcCYCu) Magnetna [transformatori;](https://www.youtube.com/playlist?list=PLsXBNMuIU-4tZpkdv05j-RHTpviKHgK5D) [Elektromehaničko pretvaranje energije;](https://www.youtube.com/playlist?list=PLsXBNMuIU-4tDnv6gB9zvifdaU9BrqUeO) [Mašine JS;](https://www.youtube.com/playlist?list=PLsXBNMuIU-4unKvi_OMyoSNzZeWsjP2fk) [Trofazne asinhrone](https://www.youtube.com/watch?v=QCQFFUdYF94&list=PLsXBNMuIU-4u7ku2UqeJly8NifrNUCVTh&pp=gAQB) mašine; [Sinhrone mašine;](https://www.youtube.com/playlist?list=PLsXBNMuIU-4t9C7OOMEDErzBoH1D2Ff4p) [Snimanje k-ka električnih motora;](https://www.youtube.com/playlist?list=PLsXBNMuIU-4sdwqySn-k1FxvZQiR76t4C) [Namotavanje indukta](https://www.youtube.com/playlist?list=PLsXBNMuIU-4uWKbnYiYkXjEi46XcOzrcD)  [motora jednosmerne struje;](https://www.youtube.com/playlist?list=PLsXBNMuIU-4uWKbnYiYkXjEi46XcOzrcD) [Snimljen postupak](https://www.youtube.com/playlist?list=PLsXBNMuIU-4uEpYaACp3RWd-mOSkHjm_i)  [namotavanja asinhronog motora;](https://www.youtube.com/playlist?list=PLsXBNMuIU-4uEpYaACp3RWd-mOSkHjm_i) [NeReLa udaljeni](https://www.youtube.com/playlist?list=PLsXBNMuIU-4uoHQUNU4rfqc0fbMdCNEpa)  [eksperimenti;](https://www.youtube.com/playlist?list=PLsXBNMuIU-4uoHQUNU4rfqc0fbMdCNEpa) [Simulacioni programi](https://www.youtube.com/playlist?list=PLsXBNMuIU-4vUZCQqy3qsvyhlGW4PJzLE) FTN Čačak; [Specijalne električne mašine;](https://www.youtube.com/playlist?list=PLsXBNMuIU-4tgpA5tA0X33C7NZAi_xLhw) [Tehnička rešenja;](https://www.youtube.com/playlist?list=PLsXBNMuIU-4uaBxkcPKMLjwu1ecaQOVbG) [Video](https://www.youtube.com/playlist?list=PLsXBNMuIU-4s49CWipigvRfi9jtlj09v5)  [zapisi iz Tehničke škole u G. Milanovcu;](https://www.youtube.com/playlist?list=PLsXBNMuIU-4s49CWipigvRfi9jtlj09v5) i [Automatizacija.](https://www.youtube.com/playlist?list=PLsXBNMuIU-4ul-PRNJPSvRM0H96AJVOsI)

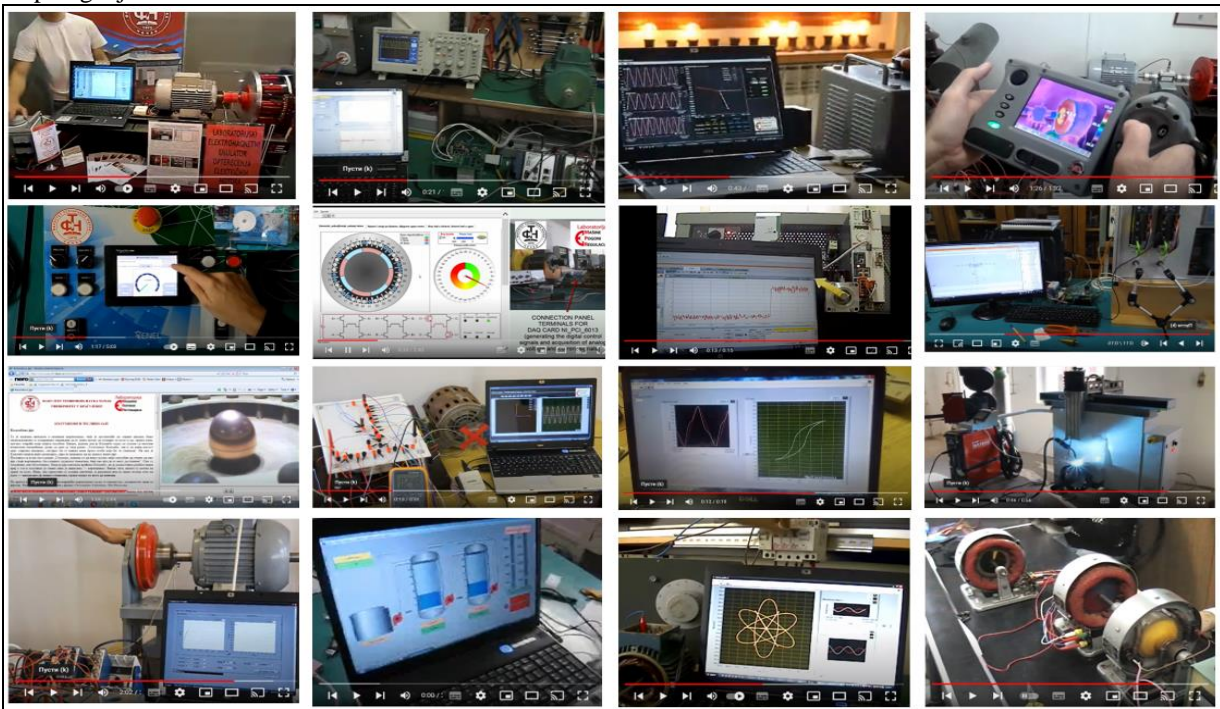

Sl. 11. Ekranski prikaz nekoliko snimljenih eksperimenata kreiranih u Laboratoriji za Električne mašine, pogone i automatiku.

## VIII. UDALJENI EKSPERIMENTI

U gradaciji sadržaja primenljivih u nastavi tehnike od najnižeg do najvišeg, mogao bi se definisati sledeći redosled: tekst, slike, video zapisi, animacije, simulacije, udaljeni eksperimenti.

Udaljeni eksperimenti nisu simulacije; studenti udaljenim pristupom preko interneta izvode realno postavljene laboratorijske vežbe.

LiReX [\(Library of Remote Experiments\)](http://ad-biel-00001.ceyeclon.com/WebAdmin/szenario/lirex/main.xhtml) je webrepozitorijum udaljenih eksperimenata razvijen u okviru Tempus projekta [NeReLa.](http://www.nerela.kg.ac.rs/) Biblioteka udaljenih eksperimenata sadrži skup eksperimenata i vežbi razvijenih i postavljenih u laboratorijama četiri partnerska univerziteta u Srbiji: u Kragujevcu, Beogradu, Nišu i Novom Sadu. Detaljnije u literaturi [17-24]. Katalog eksperimenata se može preuzeti preko [linka.](http://www.empa.ftn.kg.ac.rs/razno/NeReLa%20Katalog.pdf)

#### **Udaljeni eksperimenti na FTN Čačak** [\[link\]](http://www.empa.ftn.kg.ac.rs/izdvajamo/udaljeni-eksperiment.php):

U okviru EMPA laboratorije dva eksperimenta su kreirana iz oblasti Električnih mašina:

**-** Vizuelizacija Teslinog obrtnog magnetnog polja, Sl.  $12$  [ $link$ ]:

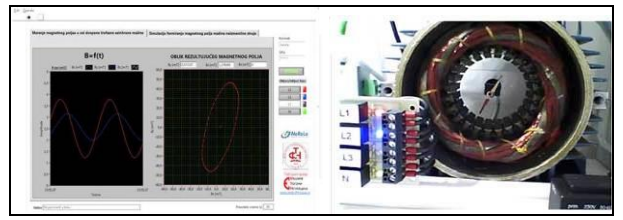

Sl. 12. Ekranski prikaz programa i web kamere sa prikazom Holovog senzora koji meri vrednost magnetne indukcije i magnetne igle koja pokazuje njegov pravac

**-** Upravljanje radom koračnog motora, Sl. 13 [\[link\]](https://www.youtube.com/watch?v=E3ZIBdS9NV0&list=PLsXBNMuIU-4uoHQUNU4rfqc0fbMdCNEpa&index=1)

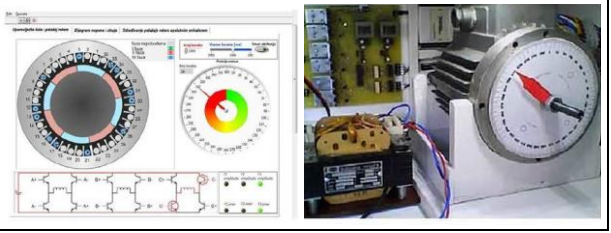

Sl. 13. Ekranski prikaz programa i web kamere kojim se upravlja radom koračnog motora

## IX. GEOGEBRA PROGRAMI

Geogebra je jednostavan, ali moćan alat koji učenici i studenti mogu koristiti da razumeju matematičke koncepte, da pomognu u rešavanju problema i da provere svoja rešenja.

Iako je prvenstveno zamišljen kao matematički alat, veoma je koristan za prikazivanje 2D i 3D funkcija, grafičko izvođenje karakteristika i postupaka koji se koriste u tehničkim disciplinama.

Pretražujući sadržaje iz oblasti Električnih mašina i pogona pronađeno je preko 160 programa od 37 autora, koji su sortirani po oblastima i na raspolaganju su preko [linka.](http://www.empa.ftn.kg.ac.rs/razno/GEOGEBRA_ELECTRIC_MACHINES.pdf)

Autor ovog rada je izradio preko [40 programa](http://www.empa.ftn.kg.ac.rs/izdvajamo/geogebraSR.php) za potrebe nastave predmeta Električne mašine i Elektromotonri pogoni. Korišćene su brojne mogućnosti programa Geogebra: jednostavno crtanje funkcija sa mogućnošću lake promene parametara, animacije, generički prikaz grafičkog izvođenja itd.

Na slici 14 dati su snimci ekrana samo nekih od tih programa. Detaljnije informacije o programima kreiranim pre septembra 2022 (24 programa) se mogu videti u [\[25\]](http://www.empa.ftn.kg.ac.rs/razno/BJEKIC_ETRAN2020.pdf).

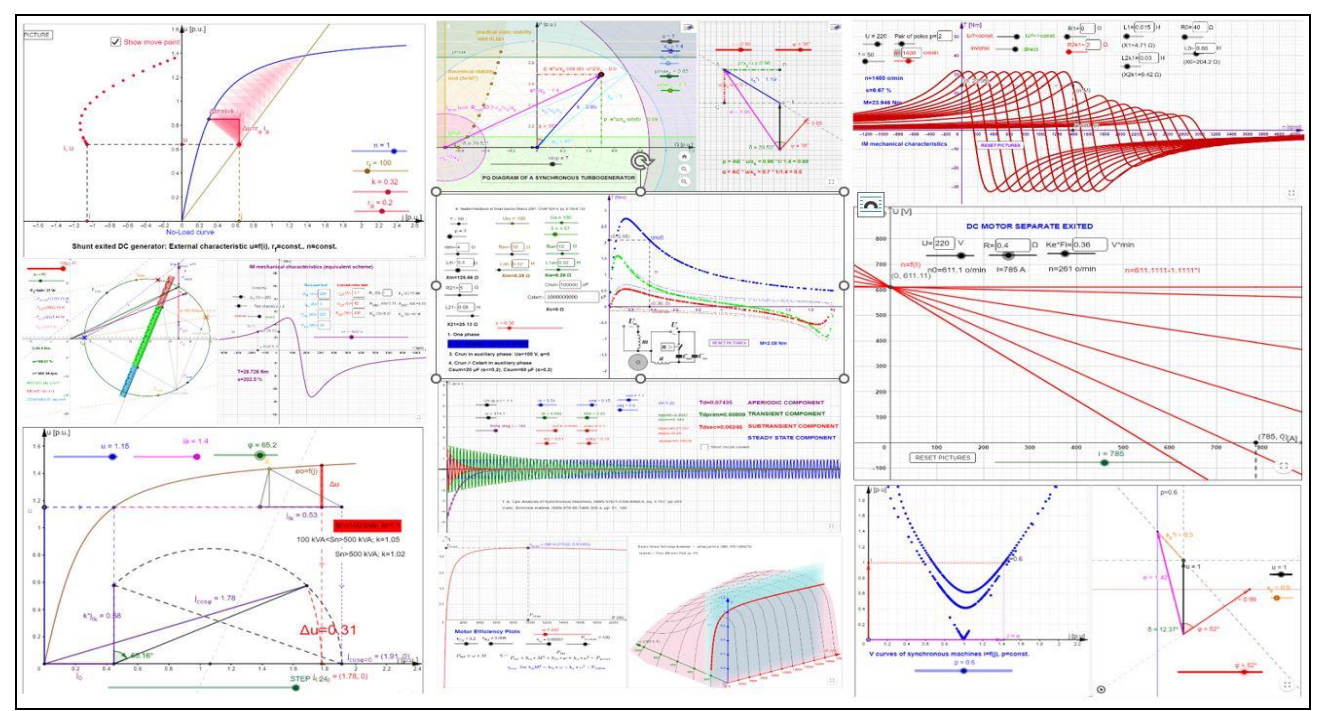

Sl. 14. Nekoliko ekranskih prikaza GEOGEBRA programa kreiranih od strane autora ovog rada

## X. SAJT LABORATORIJE ZA ELEKTRIČNE MAŠINE, POGONE I AUTOMATIKU

U okviru projekta *Inoviranje grupe stručno aplikativnih predmeta studijskog programa ERI – modul Industrijska elektroenergetika u cilju razvoja digitalnih kompetencija i uvođenja elemenata koncepta Industrija 4.0*. kreiran je nov sajt EMPA laboratorije, Sl. 15.

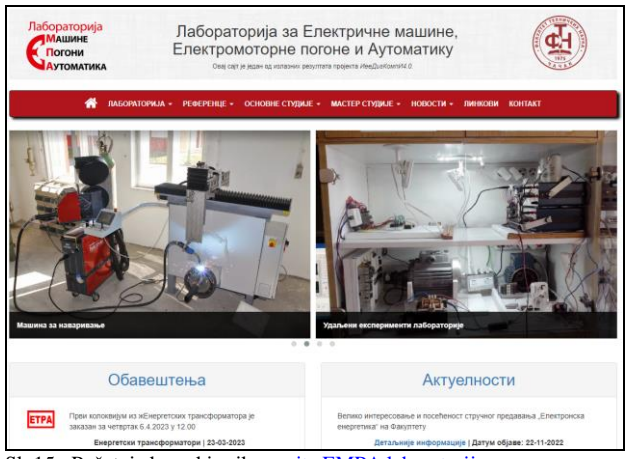

Sl. 15. Početni ekranski prikaz [sajta EMPA laboratorije.](http://www.empa.ftn.kg.ac.rs/)

U sajt su integrisani svi predmeti koje članovi katedre za Elektroenergetiku, modul Industrijska elektroenergetika realizuju. Većina predmeta ima i svoje posebne Mudl kurseve. Postavljene su sve laboratorijske vežbe sa praktikumima u pdf formatu [26]. Pored toga razvijene su i nove laboratorijske postavke iz predmeta Elektromotorni pogoni i Regulacija elektromotornih pogona [27,28]

### XI. ZAKLJUČAK

Rad predstavlja vrlo sažet presek trodecenijskog rada na unapređivanju nastave predmeta Električne mašine i Elektromotornih pogona na FTN u Čačku. Korišćeni su posebno kreirani programi (QBasic i Geogebra), animacije, video zapisi (drugih autora i zapisi iz EMPA laboratorije), udaljeni eksperimenti… Svi sadržaji se nalaze na sajtu laboratorije i javno su dostupni.

U vreme korone je posebno bilo korisno sve navedene resurse dodatno aktivirati i proširiti, što je naišlo na odličan prijem kod studenata Postignuti rezultati studenata u školskoj 2021/22 to i potvrđuju.

Detaljnije opis svih ovih aktivnosti prikazan je u [\[29\]](https://drive.google.com/file/d/1XJN5iUUbNxe-r_hyFCQ3Ww6Q4Svi62Ht/view).

#### ZAHVALNICA

Istraživanja prezentovana u ovom radu su delimično finansirana sredstvima Ministarstva nauke, tehnološkog razvoja i inovacija Republike Srbije, ugovor br. 451-03- 47/2023-01/200132 čiji je realizator Fakultet tehničkih nauka u Čačku - Univerziteta u Kragujevcu.

#### **REFERENCE**

- [1] М. Бјекић, *Аплети из области електротехнике,* приручник*,* Комуникација и учење у настави технике, Чачак: Технички факултет, 2003.
- [2] М. Бјекић, Д. Бјекић и Р. Турудић, "Комуникација и учење у настави технике, први акредитовани програм стручног усавршавања наставника технике", *Конференција Техничко (технолошко) образовање у Србији,* Чачак: Технички факултет, *Зборник радова ТОС'06*, стр. 501-506, 13-16. април 2006. ISBN 86-776-024-5.
- [3] А. Сарић, В. Мијаиловић, П. Петровић, С. Стојковић, М. Бјекић, А. Ранковић и Б. Максимовић, "Нова техничка решења и трендови у извођењу наставе из групе предмета електротехничке струке", *Конференција Техничко (технолошко) образовање у Србији,* Чачак: Технички факултет, *Зборник радова ТОС'06*, стр. 519-530, 13-16. април 2006. ISBN 86-776-024-5.
- [4] М. Бјекић и Н. Станковић, "Информатичка писменост наставника технике", *Конференција Техничко (технолошко) образовање у Србији,* Чачак: Технички факултет, *Зборник радова ТОС'06*, стр. 494-500, 13-16. април 2006. ISBN 86-776- 024-5.
- [5] С Јанда, и М. Бјекић, "Прилог извођењу наставе уз помоћ рачунара", Јануарски *дани просветних радника*, Чачак: Технички факултет, 1994.
- [6] М. Бјекић, "Примена рачунара у настави електричних машина", *IV* Конференција *"Информатика у образовању и информационе технологије",* Нови Сад; *Зборник радова*, Зрењанин: Технички факултет, стр. 46-55, 1994.
- [7] M. Бјекић, и Д. Бјекић, "Рачунар у настави технике: пример образовног софтвера у настави електричних машина", *Зборник радова 14(1995)8*, Чачак: Технички факултет, стр. 193-202, 1995.
- [8] М. Бјекић, "Анимација као начин коришћења рачунара у настави", *Зборник радова, Информатичке технологије у процесу обр*азовања, Јануарски дани просветних радника, Чачак, Технички факултет, стр. 37-41, 1996.
- [9] М. Бјекић, З. Стевић, А. Миловановић и С. Антић, *Регулација електромоторних погона*, Технички факултет Чачак, 2010, ISBN 978-86-7776-099-1
- [10] Д. Бјекић, , М. Бјекић, и С. Драгићевић, , "Селекција и коришћење софтвера у настави", *Научни скуп са међународним учешћем Комуникација и медији у савременој настави*, Јагодина: Учитељски факултет, Октобар 17-18, 2003, (а) *Књига резимеа*: 40. (б) Објављено у целини у: *Зборник радова 8/2004 Учитељског факултета у Јагодини*, 121-134, 2004.
- [11] Д. Бјекић, М. Бјекић, М. Росић, М. Божић, "Евалуација иновација у универзитетској настави технике: пример наставе електричних машина и погона", Педагогија, 66 (4), 2011, стр. 620-632.
- [12] М. Божић и М. Бјекић "Едукативни пано аутоматике примењен у електромоторним погонима", *3. интернационална конференција Техника и информатика у образовању, Зборник радова,* Чачак: Технички факултет, 355- 359, 7-9. мај 2010, ISBN 978-86-7776-105-9, UDK 004.431.PLC>62-3](075.8)(076.5)
- [13] M. Božić, M. Bjekić, M. Rosić "Akvizicija električnih parametara i formiranje fazorskog dijagrama korišćenjem LabVIEW-a", *ETRAN 2011. Zbornik radova 55. Konferencije za ETRAN,* Banja Vrućica, EE1.7-1-4, 6-9. juna 2011.
- [14] M. Božić, M. Rosić, M. Bjekić, "Vizuelizacija postupka sinhronizacije sinhronog generator na mrežu", 6*.* Međunarodni *simpozijum, Tehnologija, informatika i obrayovanje , Zbornik radova, Čačak*: Tehnički fakultet, 655-662,3-5. jun 2011, ISBN 978-86-7776-127-1, UDK 621.313/.314:004.42LabVIEW
- [15] M. Šućurović, M. Božić, M. Bjekić, M. Rosić, "Merenje i vizuelizacija magnetnog polja trofaznog asinhronog motora", *ETRAN 2012. Zbornik radova 56. Konferencije za ETRAN,* Zlatibor, EE 2.4-1-4, 11-14. juna 2012.
- [16] M. Bjekić, M. Šućurović, M. Božić, M. Rosić and S. Antić, "Using computer for measurement and visualizazion of rotating magnetic field in AC machines", *Computer Application in Engineering Education*, Volume 25, Issue 4, Jyly 2017, pp. 608-624, ISSN 1061-3773, DOI: 10.1002/cae.21825, 10.1002/cae.21825, <http://onlinelibrary.wiley.com/doi/10.1002/cae.21825/full>
- [17] М. Božić, , М. Rosić, , М. Bjekić, , "Remote control of electromagnetic load emulator for electric motors", 2014 11th International Conference on Remote Engineering and Virtual Instrumentation (REV), Polytechnic of Porto (ISEP) in Porto, Portugal from 26-28 February 2014, 978-1-4799-2025- 9/14/\$31.00 ©2014 IEEE
- [18] М. Бјекић, Р. Крнета, , *Каталог удаљених лабораторијских експеримената и вежби са упутствима за* употребу*,* Факултет техничких наука, Чачак, 2015. ISBN 978-86-7776- 180-6
- [19] R. Krneta, , M. Bjekic, "Training Secondary Vocational School Teachers for the Use of Remote Experiments, NeReLa Project Case Study", The 3rd Experiment@International onference exp.at'15, pp 153-154, 2-4 June 2015 University of the Azores, Ponta Delgada, Portugal, 2015
- [20] M. Bjekic, , M. Bozic, M. Rosic, , M. Sucurovic, , "Remote Experiments: Step Motor Control and Magnetic Field Visualization of Induction Machine", The 3rd Experiment@International onference exp.at'15, pp 249-254, 2-4 June 2015, University of the Azores, Ponta Delgada, Azores, Portugal, 2015
- [21] M. Rosić, M. Božić, M. Bjekić, S. Antić, "Edukativni udaqeni eksperiment upravljanja servo kontrolerom", *ETRAN 2015. Zbornik radova 59. Konferencije za ETRAN,* Zlatibor, AU 2.2-1- 4, 8-11. juna 2015.
- [22] S. Antić, M. Božić, M. Bjekić, M. Rosić, "Udaljena laboratorijska vežba za demonstraciju strujnog i naponskog upravljanja motorom jednosmerne struje", *ETRAN 2015. Zbornik radova 59. Konferencije za ETRAN,* Zlatibor, AU 2.3, 1-4, 8-11. juna 2015.
- [23] M. Bjekić, M. Božić, M. Rosic, S. Antić, "Remote experiment: Serial and parallel RLC circuit", Proceedings of *3rd* International *Conference on Electrical, Electronic and Computing Engineering - IcETRAN2016*, Zlatibor, Serbia, pp.AUI1.2.1-6, 13–16 June, 2016
- [24] M. Bjekić, M. Božić, M. Rosić, "Korišćenje udaljenog eksperimenta u nastavnom modulu "Vezivanje otpornika"", Zbornik radova, str. 99--102, XXII skup Trendovi razvoja:" Nove tehnologije u nastai", Zlatibor, 16.-19.2.2016
- [25] Bjekić, "Podrška nastavi električnih mašina korišćenjem interaktivne mrežne aplikacije GEOGEBRA", *ETRAN 2020.* Novi Sad, EE1.1 28. September 2020.
- [26] M. Biekić, M. Božić, M. Rosić, D. Biekić, "Evaluacija korišćenja laboratorije i WEB portala laboratorije u nastavi električnih mašina i pogona", *ETRAN 2011. Zbornik radova 55. Konferencije za ETRAN,* Banja Vrućica, EE1.8-1-4, 6-9. juna 2011.
- [27] M. Rosić, S. Antić, M. Bjekić, V. Vujičić, "Educational laboratory setup of DC motor cascade control based on dSPACE1104 platform", *5th International Conference on Renewable Electrical Power Sources - ICREPS2017*, pp. 213-222, ISBN:978-86-81505-84-7, DOI[:10.24094/mkoiee.017.5.1.213,](https://doi.org/10.24094/mkoiee.017.5.1.213) Belgrade, Serbia, 12-13 October, 2017
- [28] M. Rosić, M. Bjekić, M. Šućurović, "Aplication of induction machines U/f control trhrough the educational laboratory setup", *Proceedings of* 7*th International Conference Technics and Informatics in Education - TIE2018*, Faculty of Technical Sciences, Čačak, Serbia, Proceedings TIE 2018, pp. 351-357, UDC: 621.313/.341:004.42MATLAB, ISBN 978-86-7776-226-1, 25−27th May, 2018
- [29] M. Bjekić, "On line recourses as a support for teaching STEM courses in secondary vocational school and in faculties", *Proceedings of* 9*th International scientific conference Technics and Informatics in Education - TIE2022*, Faculty of Technical Sciences, Čačak, Serbia, Proceedings TIE 2022, pp. 3-18, DOI: [10.46793/TIE22.003B,](https://doi.org/10.46793/TIE22.003B) ISBN: 987-86-7776-263-6, 16−18th September, 2022